# **Publik - Documentation #64877**

# **dans la doc sysadmin mentionner "buster" plutôt que "stable"**

05 mai 2022 12:54 - Frédéric Péters

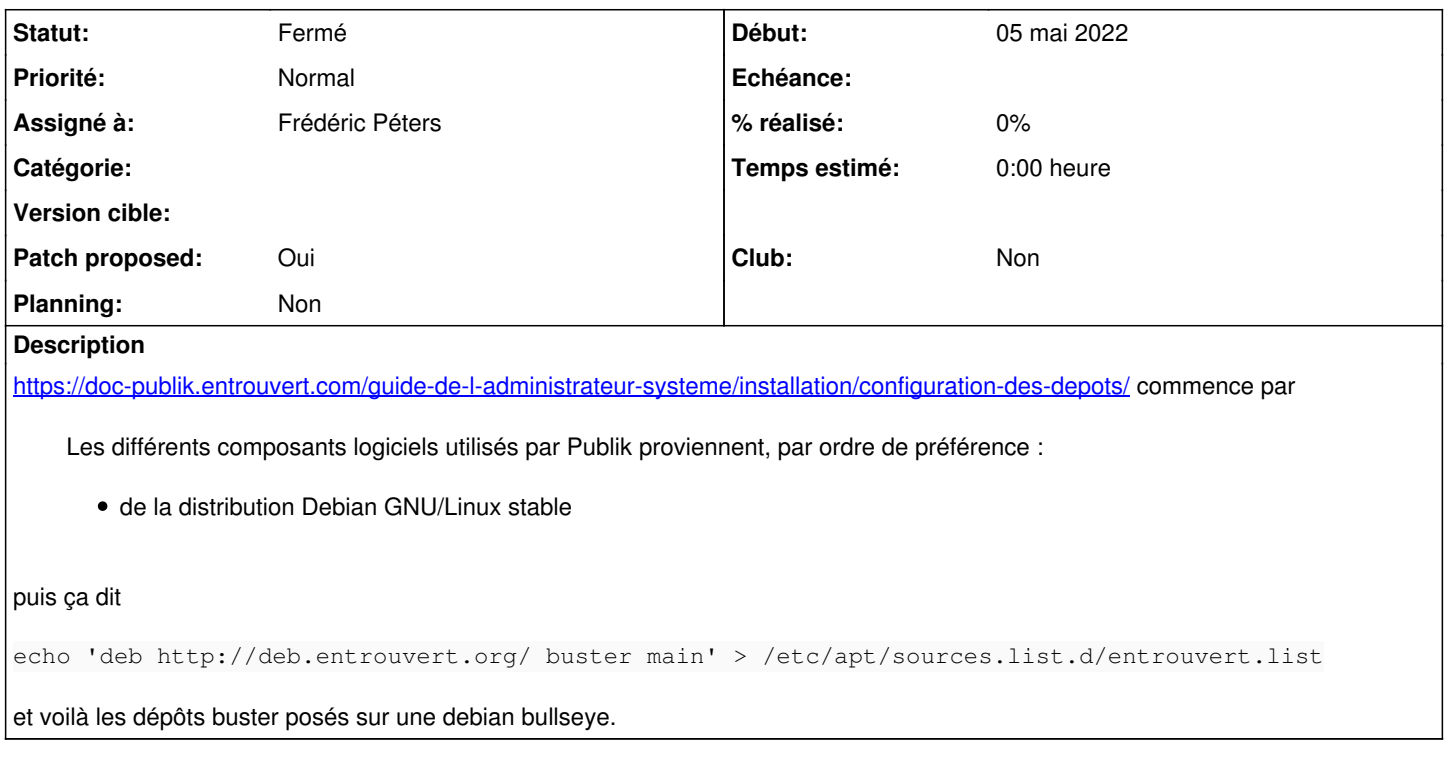

## **Historique**

### **#1 - 05 mai 2022 12:55 - Frédéric Péters**

- *Fichier 0001-doc-be-explicit-about-buster-64877.patch ajouté*
- *Statut changé de Nouveau à Solution proposée*
- *Assigné à mis à Frédéric Péters*
- *Patch proposed changé de Non à Oui*

Je corrige celui sur cette page et vire la mention sur l'autre page (et fait disparaitre le "égallement" par la même occasion).

#### **#2 - 05 mai 2022 13:53 - Thomas Noël**

*- Statut changé de Solution proposée à Solution validée*

C'est littérrallemment parfait.

#### **#3 - 05 mai 2022 14:25 - Frédéric Péters**

*- Statut changé de Solution validée à Résolu (à déployer)*

```
commit 761d1c468c2592f6a1ca794fef61133bc912d0bd
Author: Frédéric Péters <fpeters@entrouvert.com>
Date:   Thu May 5 12:53:59 2022 +0200
```
doc: be explicit about buster (#64877)

(et je regarde le nécessaire pour que ça soit déployé)

## **#4 - 05 mai 2022 14:37 - Frédéric Péters**

*- Statut changé de Résolu (à déployer) à Solution déployée*

#### **#5 - 10 juillet 2022 04:42 - Transition automatique**

Automatic expiration

## **Fichiers**

0001-doc-be-explicit-about-buster-64877.patch 1,61 ko 05 mai 2022 Frédéric Péters